# МИНИСТЕРСТВО НАУКИ И ВЫСШЕГО ОБРАЗОВАНИЯ РОССИЙСКОЙ ФЕДЕРАЦИИ

Федеральное государственное автономное образовательное учреждение высшего образования

# «НАЦИОНАЛЬНЫЙ ИССЛЕДОВАТЕЛЬСКИЙ ТОМСКИЙ ПОЛИТЕХНИЧЕСКИЙ УНИВЕРСИТЕТ»

УТВЕРЖДАЮ Директор ИШИТР

Сонькин Д.М. 2020 г.  $420$ 06

# РАБОЧАЯ ПРОГРАММА ДИСЦИПЛИНЫ **ПРИЕМ 2018 г.** ФОРМА ОБУЧЕНИЯ заочная

## САПР технологических процессов нефтегазовых производств

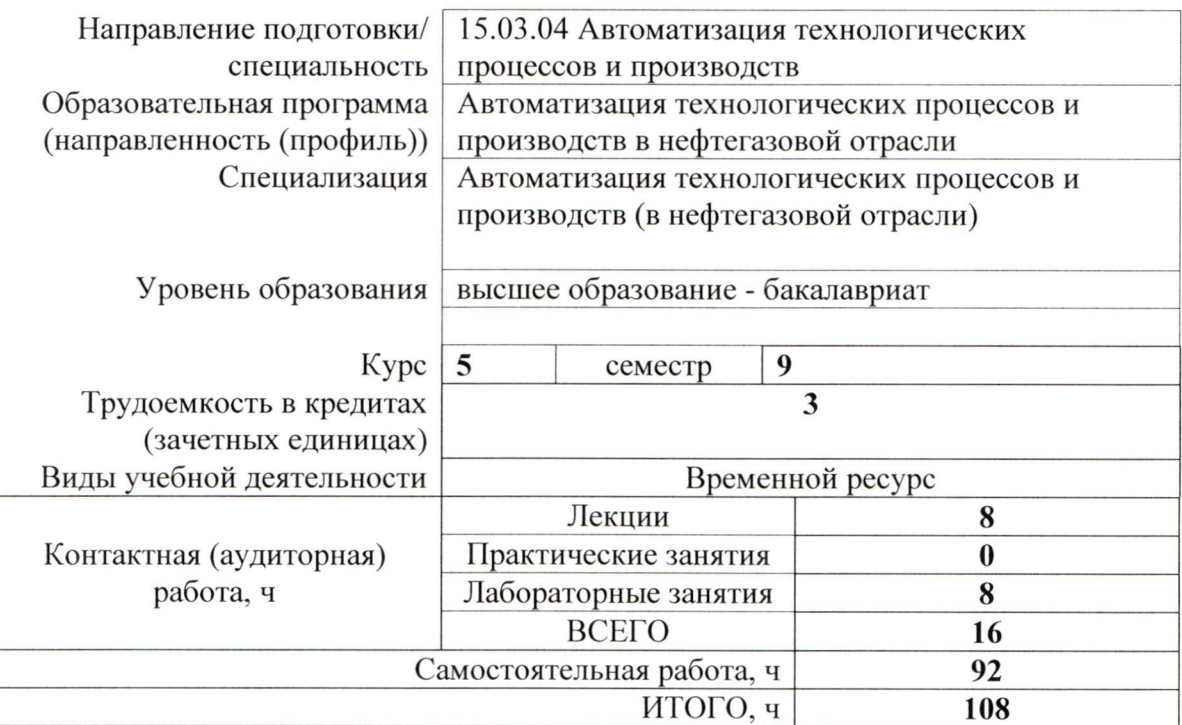

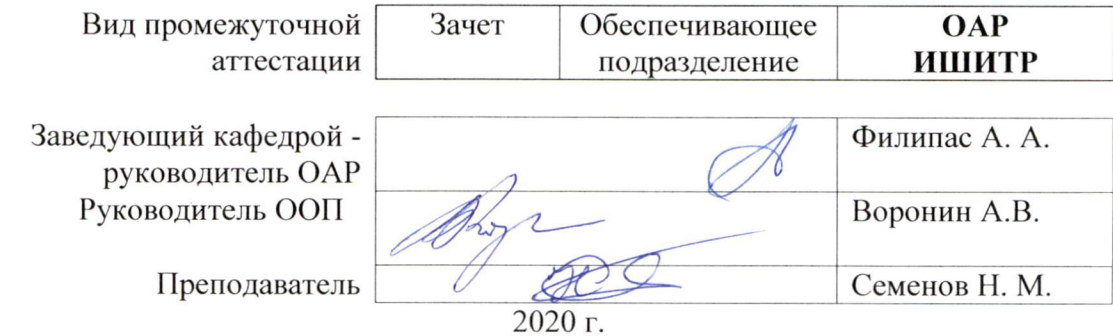

# 1. Цели освоения дисциплины

Целями освоения дисциплины является формирование у обучающихся определенного ООП (п. 5. Общей характеристики ООП) состава компетенций для подготовки к профессиональной деятельности.

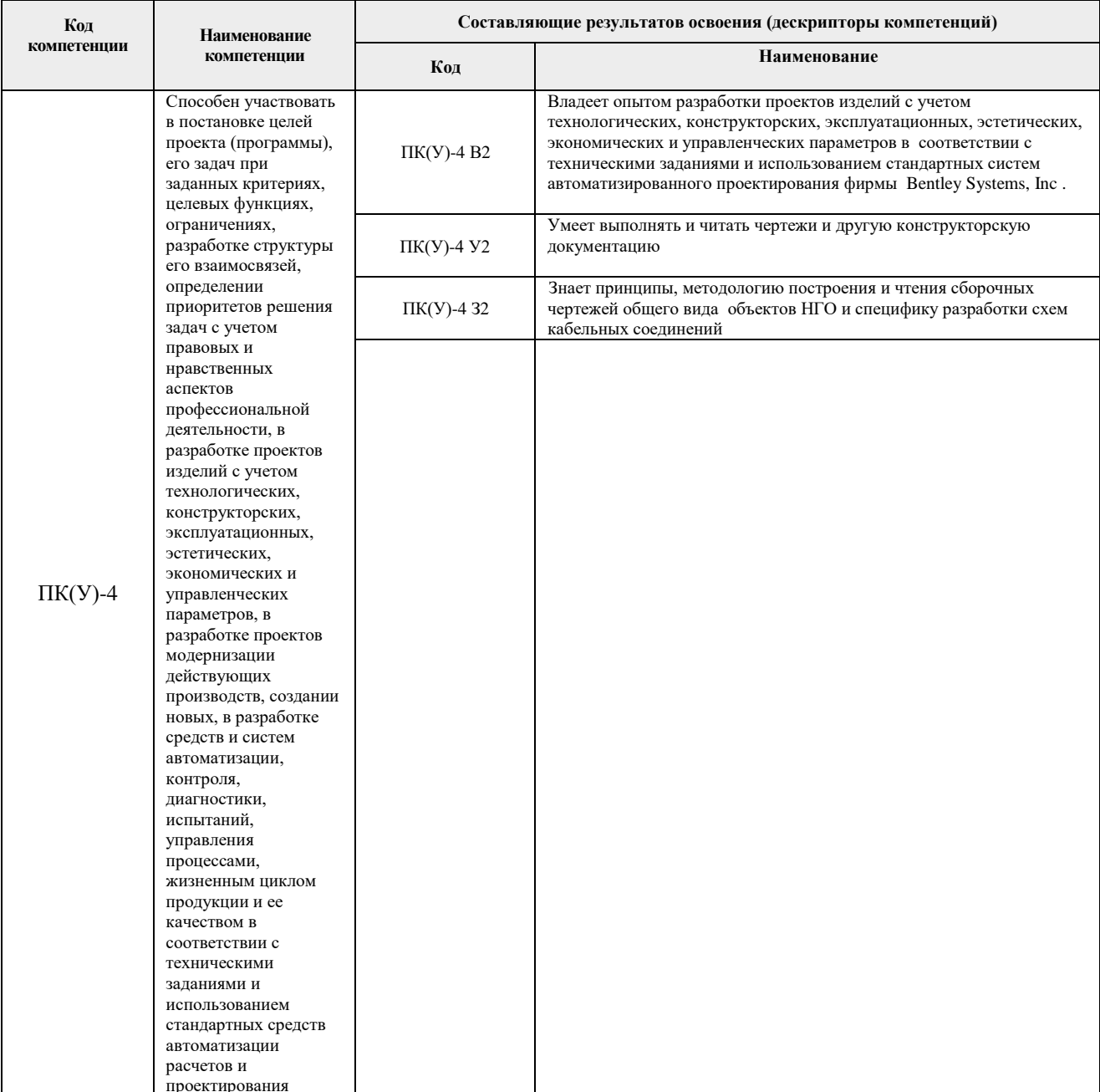

# 2. Место дисциплины (модуля) в структуре ООП

Дисциплина относится к базовой части Блока 1 учебного плана образовательной программы.

# 3. Планируемые результаты обучения по дисциплине

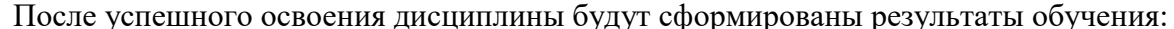

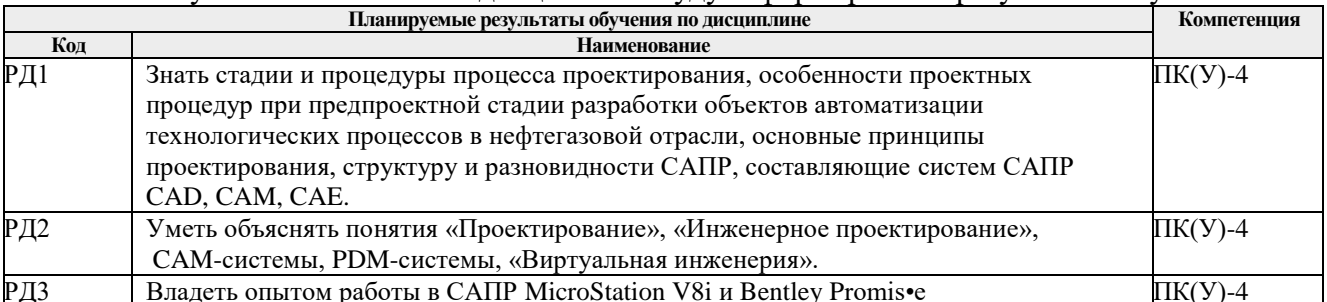

Оценочные мероприятия текущего контроля и промежуточной аттестации представлены в календарном рейтинг-плане дисциплины.

# **4. Структура и содержание дисциплины**

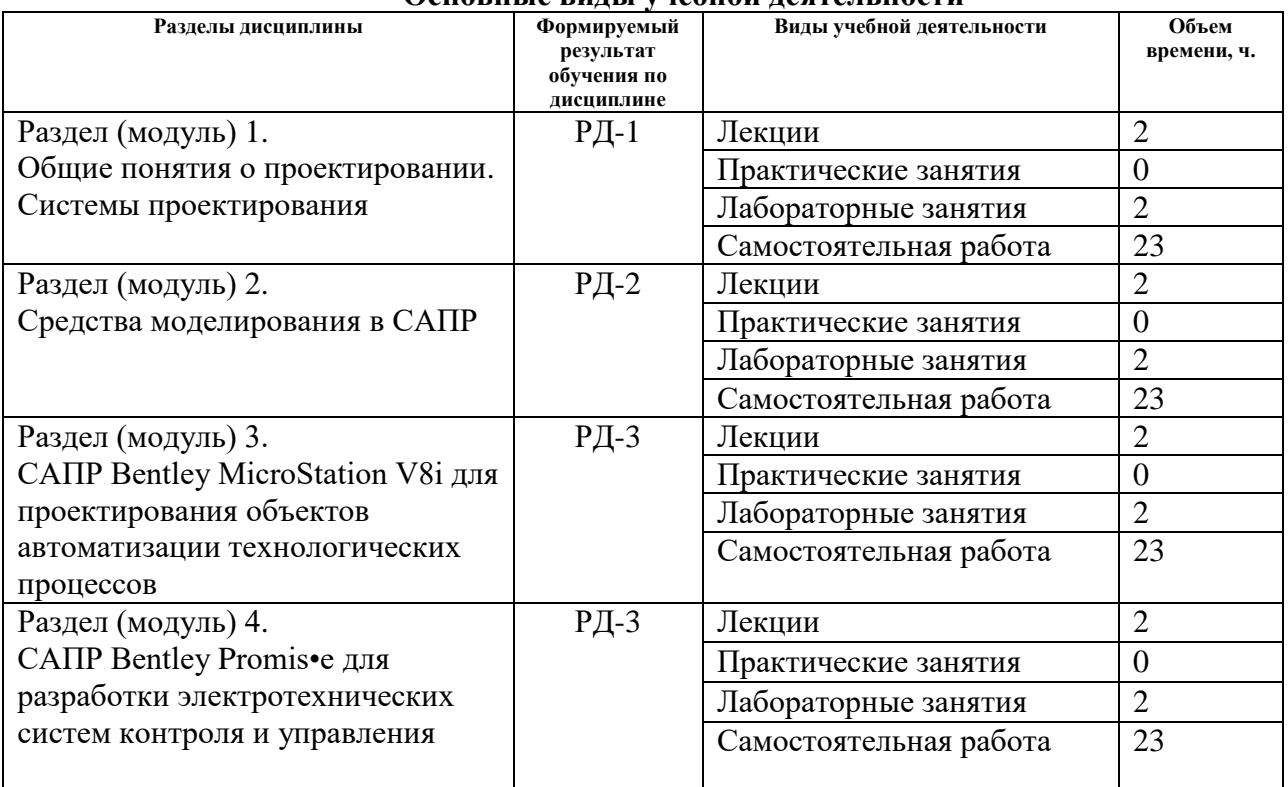

#### **Основные виды учебной деятельности**

Содержание разделов дисциплины:

#### **Модуль 1. Общие понятия о проектировании. Системы проектирования**

Предмет, цели и задачи курса и связь его с другими учебными дисциплинами. САПР как организационно-техническая система.

САПР – инструмент расширения интеллектуальных возможностей проектировщиков, входящий в структуру проектной организации и обладающий комплексом соответствующих средств.

Понятия «Проектирование», «Инженерное проектирование». Системный подход к проектированию, стадии проектирования. Схема процесса проектирования. Стадии и процедуры процесса проектирования.

Классификация САПР по приложениям, по характеру базовой подсистемы, по видам обеспечения.

### **Темы лекций:**

- 1. Проектирование технических объектов.
- 2. Системный подход в проектировании.
- 3. Стадии и основные принципы проектирования.
- 4. Классификация САПР.

#### **Темы лабораторных занятий:**

1. Чертёж кронштейна в САПР MICROSTATION v8i

2. 3D-модель кронштейна в САПР MICROSTATION V8i

### **Модуль 2. Средства моделирования в САПР**

Виды моделирования. Имитационное моделирование, этапы имитационного моделирования. Физическое моделирование. Виртуальная инженерия, примеры

промышленного применения виртуальной инженерии.

## **Темы лекций:**

- 1. Виды моделирования в проектировании технических объектов.
- 2. Имитационное моделирование в проектировании.
- 3. Виртуальная инженерия.

# **Темы лабораторных занятий:**

- 1. Создание параметрической модели контура в САПР MICROSTATION V8i
- 2. Моделирование крышки со скруглениями в САПР MICROSTATION V8i.
- 3. Применение эффектов визуализации к трёхмерной модели в САПР MICROSTATION V8i.

# **Модуль 3. САПР Bentley MicroStation V8i для проектирования объектов автоматизации технологических процессов**

Интерфейс MicroStation V8i. Использование слоёв в системе MicroStation V8i. Графические примитивы системы MicroStation V8i. Творческое проектирования с использованием возможностей MicroStation V8i. Использование инструментов измерения в системе MicroStation V8i. 3D-объекты в MicroStation V8i.

### **Темы лекций:**

- 1. Интерфейс и графические примитивы системы MicroStation V8i.
- 2. Инструменты измерения и 3D-объекты в САПР MicroStation V8i.

## **Темы лабораторных занятий:**

- 1. Автоматизированная генерация чертежей.
- 2. Создание чертежа детали с резьбовой поверхностью.
- 3. Полет и анимация в САПР MICROSTATION V8i.

# **Модуль 4. САПР Bentley Promis•e для разработки электротехнических систем контроля и управления**

1. Назначение программы Promis•e - проектирование электрики, автоматизированных систем управления технологическими процессами, КИПиА, релейной защиты, телемеханики. Функции черчения. Библиотека символов условных графических обозначений. Возможности автоматизации в процессе проектирования схем (автоматическое присвоение позиционных обозначений, создание перекрёстных ссылок, нумерация проводов). Пользовательское программирование (API). Варианты комплектации программы (Экспресс, Стандарт, Профессиональный, Промышленный). Трёхмерные монтажные панели. Взаимодействие с базой данных и автоматическая генерация отчётной документации.

### **Темы лекций:**

- 1. Назначение, интерфейс и основные возможности программы Promis•e.
- 2. Взаимодействие с базой данных и автоматическая генерация отчётной документации.

### **Темы лабораторных занятий:**

- 1. Создание электрической схемы в Promise.
- 2. Создание схемы внешних проводок.
- 3. Разработка монтажной панели в Promis•e.

# **5. Организация самостоятельной работы студентов**

Самостоятельная работа студентов при изучении дисциплины (модуля) предусмотрена в следующих видах и формах *(указать нужное)*:

- Работа с теоретическим материалом, поиск и обзор литературы и электронных источников информации по индивидуально заданной проблеме курса.
- Изучение тем, вынесенных на самостоятельную проработку.
- Поиск, анализ, структурирование и презентация информации.
- Выполнение домашних заданий.
- Подготовка к лабораторным работам.
- Исследовательская работа и участие в научных студенческих конференциях, семинарах и олимпиадах.
- Подготовка к оценивающим мероприятиям.

### **6. Учебно-методическое и информационное обеспечение дисциплины**

**6.1. Учебно-методическое обеспечение** (*приводится 3…5 источников, находящихся в библиотечном фонде ТПУ, в т.ч. электронных библиотечных системах ТПУ* Основная.

- 1. Кондаков А.И. САПР технологических процессов: уч. для вузов. М.: Академия,  $2010. - 268$  c.
- 2. Кудрявцев Е.М. Основы автоматизированного проектирования: уч. М.: Академия,  $2011 - 296$  c.
- 3. Федоренко И.Я. Проектирование технических устройств и систем: принципы, методы, процедуры: уч. пособие. – М.: Инфра-М, Форум, 2014. – 320 с.
- 4. Божко А.Н. и др. Основы проектирования в САПР MicroStation V8i. М.: Bentley Institute Press. 2013. – 848 с.

Год издания источника – не более 10 лет с даты утверждения программы.

### **Дополнительная литература (указывается по необходимости)**

- 1. Конюх В.Л. Проектирование автоматизированных систем производства: уч. пособие. – М.: Курс, Инфра-М, 2014. – 310 с.
- 2. Системы автоматизированного проектирования. Методические указания к лабораторным работам для студентов ИнЭО, обучающихся по направлению 220700 «Автоматизация технологических процессов и производств» ИДО / Сост. Н.М. Семёнов. – Томск: Изд-во ТПУ, 2015. – 53 с.
- 3. Компьютерная графика в САПР : учебное пособие / А. В. Приемышев [и др.]. Санкт-Петербург: Лань, 2019. — 193 с.: ил.. — Учебники для вузов. Специальная литература. — Литература: с. 161-162. — Аббревиатуры: с. 164-170. — Перечень ГОСТов: с. 173-184.. — ISBN 978-5-8114-2284-5.

### **6.2. Информационное и программное обеспечение**

Internet-ресурсы (в т.ч. в среде LMS MOODLE и др. образовательные и библиотечные ресурсы):

- *1. Норенков И.П. Основы САПР. Электронный учебник. http://bigor.bmstu.ru/?cnt/?doc=140\_CADedu/CAD.cou*
- *2. Костюченко Т.Г. САПР в приборостроении [Электронный ресурс]: уч. пособие. - 1 компьютерный файл (pdf; 3.2 MB). - Томск: Изд-во ТПУ, 2010. - Заглавие с титульного экрана. - Электронная версия печатной публикации. - Доступ из корпоративной сети ТПУ. - Системные требования: Adobe Reader. http://www.lib.tpu.ru/fulltext2/m/2014/m299.pdf.*
- *3. Кудрявцев Е.М. Основы автоматизированного проектирования [Электронный ресурс]: учебник в электронном формате. - Мультимедиа ресурсы (10 директорий; 100 файлов; 740MB). – М.: Академия, 2013. - 1 Мультимедиа CD-ROM. - Высшее профессиональное образование. Транспорт. - Библиогр.: с. 291. - Доступ из корпоративной сети ТПУ. - Системные требования: Pentium 100 MHz, 16 Mb RAM, Windows 95/98/NT/2000, CDROM, SVGA, звуковая карта, Internet Explorer 5.0 и выше. — ISBN 978-5-7695-9760-2. http://www.lib.tpu.ru/fulltext2/m/2015/FN/fn-06.pdf*
- *4. Авлукова Ю.Ф. Основы автоматизированного проектирования. - Минск: Вышэйшая школа, 2013. - 217 с. - Доступ только с авторизованных компьютеров. [http://ibooks.ru/reading.php?short=1&isbn=978-985-06-2316-4.](http://ibooks.ru/reading.php?short=1&isbn=978-985-06-2316-4)*
- *5. Сурина, Н. В.. САПР технологических процессов : учебное пособие [Электронный ресурс] / Сурина Н. В.. — Москва: МИСИС, 2016. — 104 с.. — Книга из коллекции МИСИС - Инженерно-технические науки.. — ISBN 978-5-87623-959-4. Схема доступа: <https://e.lanbook.com/book/93607> (контент)*
- *6. 3D-технологии в транспортном машиностроении (видео). Схема доступа: [http://tvz.ru/press/videonews/video\\_detail.php?ELEMENT\\_ID=637](http://tvz.ru/press/videonews/video_detail.php?ELEMENT_ID=637) Дата обращения 20.08.2020.*
- *7. Уроки по 3D-моделированию. Самолет. Схема доступа: [https://www.youtube.com/watch?v=53MzkvpU\\_7E](https://www.youtube.com/watch?v=53MzkvpU_7E) Дата обращения 20.08.2020.*
- *8. Проектирование самолета в программе 3D-моделирования. Схема доступа: <https://www.youtube.com/watch?v=JRmR6YLwnPI> Дата обращения 20.08.2020.*
- *9. Решения для наземных и морских месторождений, для добычи и переработки нефти и газа. Схема доступа: [https://www.bentley.com/ru/solutions/industries/oil-and](https://www.bentley.com/ru/solutions/industries/oil-and-gas)[gas](https://www.bentley.com/ru/solutions/industries/oil-and-gas)*

*Дата обращения 20.08.2020.*

Профессиональные базы данных и информационно-справочные системы доступны по ссылке: https://www.lib.tpu.ru/html/irs-and-pdb

Лицензионное программное обеспечение (в соответствии с **Перечнем лицензионного программного обеспечения ТПУ)**:

1. Microsoft Office 2007 Standard Russian Academic; Microsoft Office 2013 Standard Russian Academiс;

- 2. Document Foundation LibreOffice;
- 3. Cisco Webex Meetings\$
- 4. Zoom Zoom.

### **7. Особые требования к материально-техническому обеспечению дисциплины**

В учебном процессе используется следующее лабораторное оборудование для практических и лабораторных занятий:

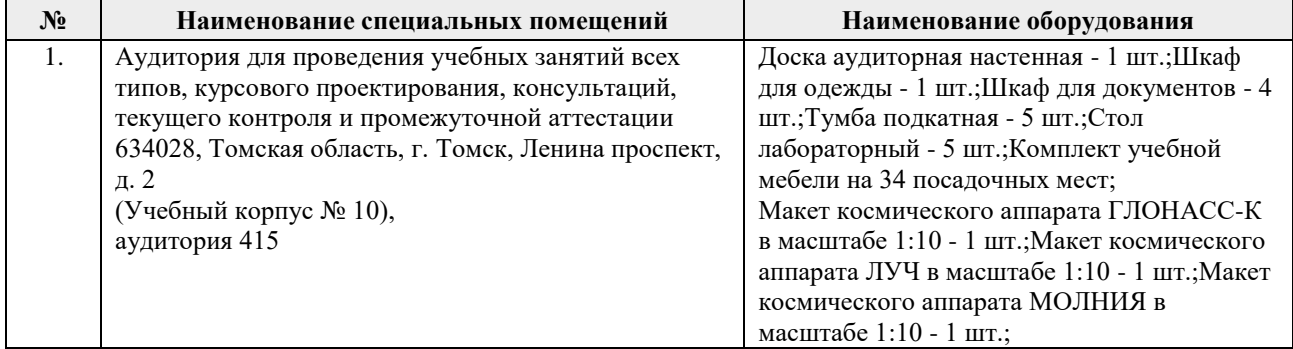

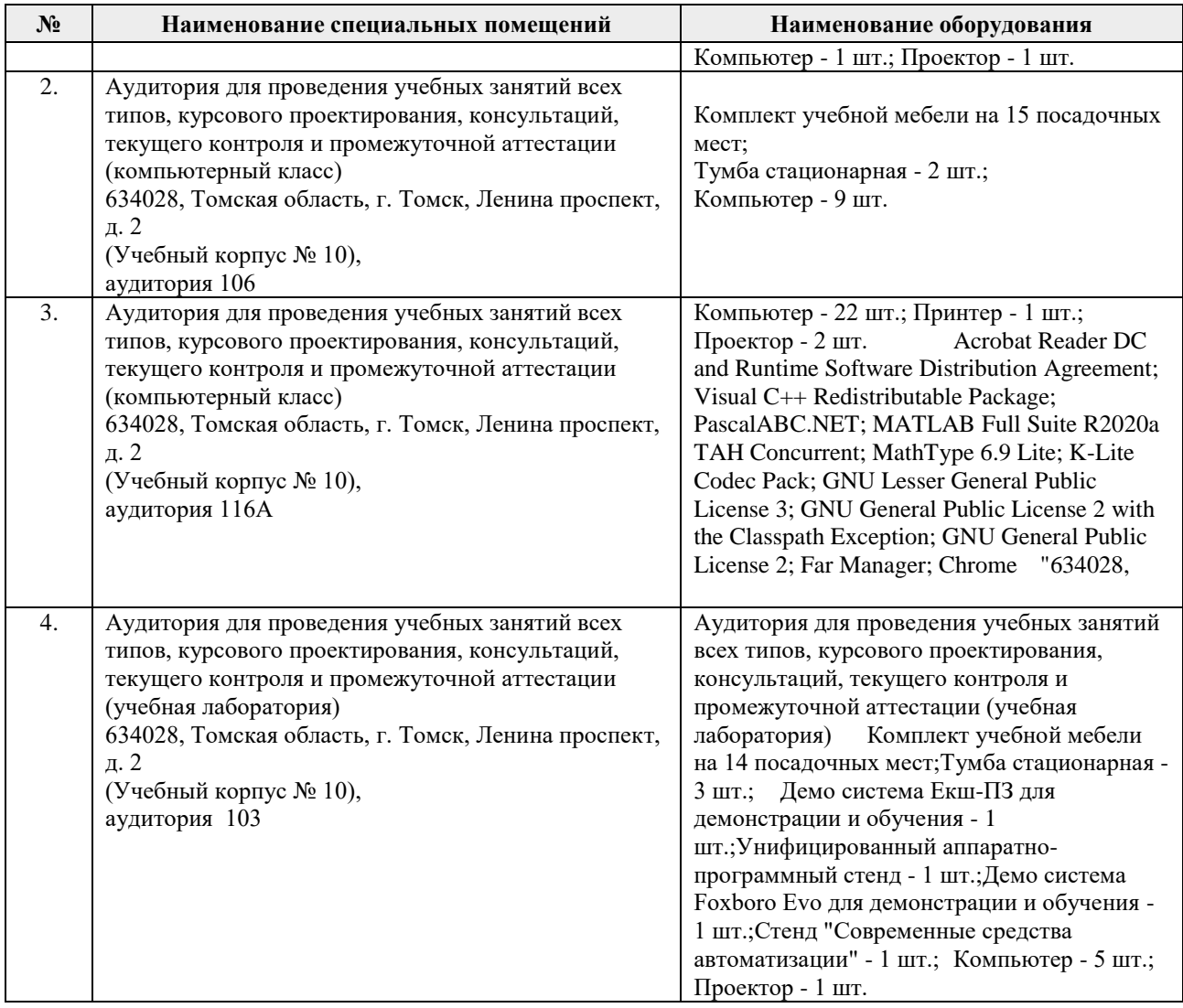

Рабочая программа составлена на основе Общей характеристики образовательной программы по направлению 15.03.04 Автоматизация технологических процессов и производств, профиль / специализация «Автоматизация технологических процессов и производств в нефтегазовой отрасли » (приема 2018 г., заочная форма обучения).

Разработчики:

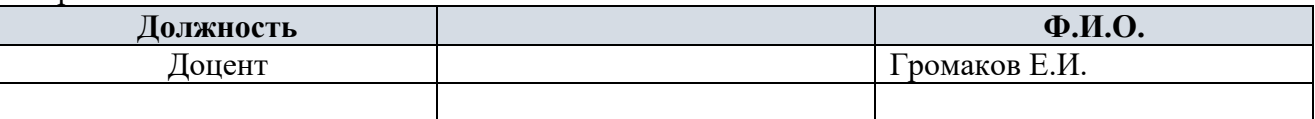

Программа одобрена на заседании Отделения автоматизации и робототехники (протокол № 6 от «27» июня 2018 г.).

Заведующий кафедрой – руководитель ОАР

к.т.н, доцент \_\_\_\_\_\_\_\_\_\_\_\_\_\_\_\_\_\_\_\_\_/ Филипас А.А/

# **Лист изменений рабочей программы дисциплины:**

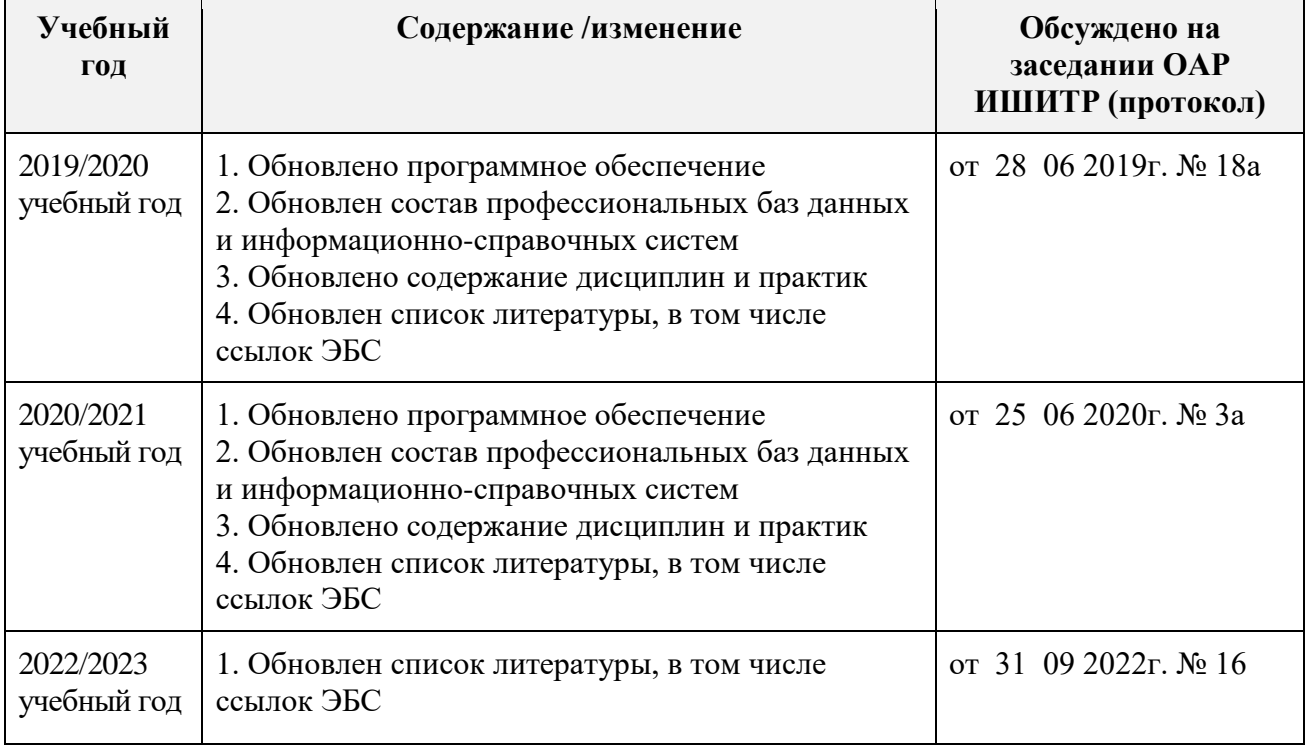